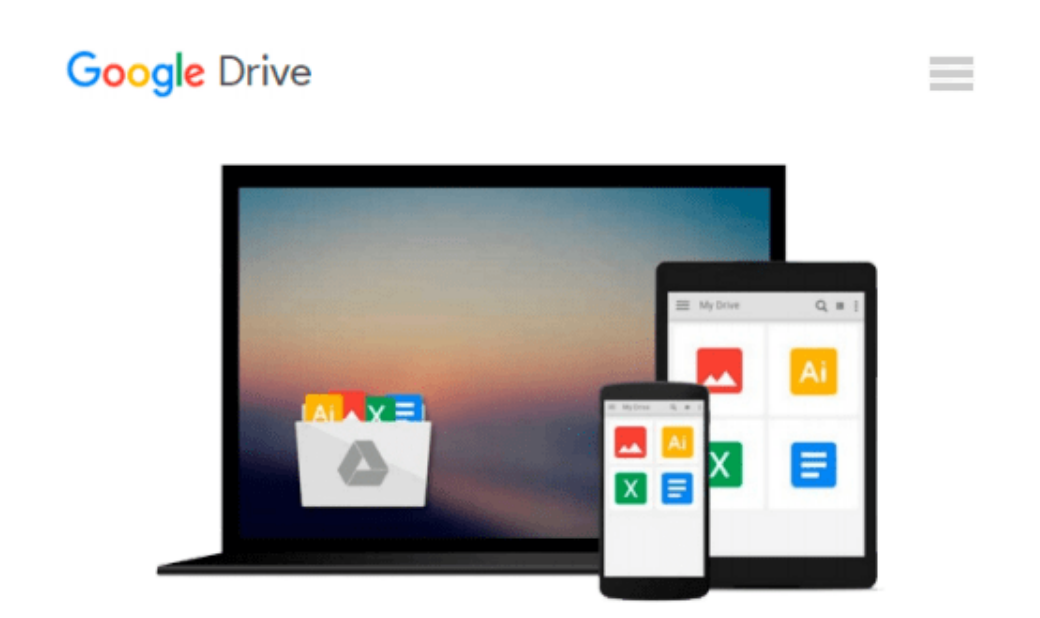

# **Adventures in Python Paperback February 16, 2015**

*Craig Richardson*

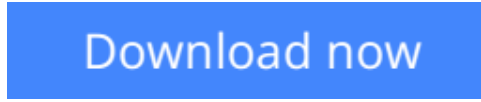

[Click here](http://linebook.us/go/read.php?id=B010EWQEEE) if your download doesn"t start automatically

## **Adventures in Python Paperback February 16, 2015**

Craig Richardson

**Adventures in Python Paperback February 16, 2015** Craig Richardson

**[Download](http://linebook.us/go/read.php?id=B010EWQEEE)** [Adventures in Python Paperback February 16, 2015 ...pdf](http://linebook.us/go/read.php?id=B010EWQEEE)

**[Read Online](http://linebook.us/go/read.php?id=B010EWQEEE)** [Adventures in Python Paperback February 16, 2015 ...pdf](http://linebook.us/go/read.php?id=B010EWQEEE)

#### **Download and Read Free Online Adventures in Python Paperback February 16, 2015 Craig Richardson**

#### **From reader reviews:**

#### **Kate Word:**

What do you concerning book? It is not important with you? Or just adding material if you want something to explain what yours problem? How about your time? Or are you busy man? If you don't have spare time to perform others business, it is make you feel bored faster. And you have time? What did you do? All people has many questions above. The doctor has to answer that question simply because just their can do which. It said that about guide. Book is familiar in each person. Yes, it is appropriate. Because start from on kindergarten until university need this Adventures in Python Paperback February 16, 2015 to read.

#### **Gary Sandler:**

Reading can called thoughts hangout, why? Because if you find yourself reading a book mainly book entitled Adventures in Python Paperback February 16, 2015 the mind will drift away trough every dimension, wandering in most aspect that maybe mysterious for but surely will become your mind friends. Imaging every word written in a e-book then become one web form conclusion and explanation this maybe you never get just before. The Adventures in Python Paperback February 16, 2015 giving you yet another experience more than blown away your thoughts but also giving you useful facts for your better life on this era. So now let us teach you the relaxing pattern here is your body and mind will probably be pleased when you are finished studying it, like winning a. Do you want to try this extraordinary spending spare time activity?

#### **Kenneth Roland:**

That guide can make you to feel relax. This particular book Adventures in Python Paperback February 16, 2015 was colorful and of course has pictures on the website. As we know that book Adventures in Python Paperback February 16, 2015 has many kinds or genre. Start from kids until youngsters. For example Naruto or Investigation company Conan you can read and feel that you are the character on there. Therefore not at all of book are usually make you bored, any it offers you feel happy, fun and unwind. Try to choose the best book for you and try to like reading this.

#### **Ralph Overman:**

Reading a book make you to get more knowledge from the jawhorse. You can take knowledge and information from your book. Book is written or printed or created from each source which filled update of news. In this particular modern era like currently, many ways to get information are available for an individual. From media social similar to newspaper, magazines, science e-book, encyclopedia, reference book, book and comic. You can add your knowledge by that book. Isn't it time to spend your spare time to open your book? Or just looking for the Adventures in Python Paperback February 16, 2015 when you essential it?

**Download and Read Online Adventures in Python Paperback February 16, 2015 Craig Richardson #K3T1YWZMLJ5**

### **Read Adventures in Python Paperback February 16, 2015 by Craig Richardson for online ebook**

Adventures in Python Paperback February 16, 2015 by Craig Richardson Free PDF d0wnl0ad, audio books, books to read, good books to read, cheap books, good books, online books, books online, book reviews epub, read books online, books to read online, online library, greatbooks to read, PDF best books to read, top books to read Adventures in Python Paperback February 16, 2015 by Craig Richardson books to read online.

### **Online Adventures in Python Paperback February 16, 2015 by Craig Richardson ebook PDF download**

**Adventures in Python Paperback February 16, 2015 by Craig Richardson Doc**

**Adventures in Python Paperback February 16, 2015 by Craig Richardson Mobipocket**

**Adventures in Python Paperback February 16, 2015 by Craig Richardson EPub**